Федеральное государственное унитарное предприятие «Всероссийский научно-исследовательский институт метрологии им. Д.И. Менделеева» ФГУП «ВНИИМ им. Д.И. Менделеева»

**JECKOMV SEE On СОГЛАСОВАНО**  $A, A, M, M$ Генеральный директор **ФГУП «ВНИИМ** им. Д.И. Менделеева» . . . аниим А.Н. Пронин М. п. «22» мая 2023 г. PLACE LIGHT 730 и ИМ Заместитель генерального директора Е. П. Кривцов доверенность № 54/2021 от 24.12.2021

Государственная система обеспечения единства измерений

# Течеискатели масс-спектрометрические гелиевые **ZOJ-Vactron**

### МЕТОДИКА ПОВЕРКИ

## МП 231-0111-2023

Руководитель НИО государственных эталонов в области измерений давления

Р.А. Тетерук

Руководитель группы НИО государственных эталонов в области измерений, давления

Д.М.Фомин

г. Санкт-Петербург 2023 г.

### 1 ОБЩИЕ ПОЛОЖЕНИЯ

1.1 Настоящая методика поверки (далее - МП) распространяется на течеискатели масс-спектрометрические гелиевые ZQJ-Vactron (далее - течеискатель) и устанавливает методы и средства первичной и периодической поверки.

1.2 В МП предусмотрена возможность проведения поверки на меньшем числе режимов измерений (в одном из режимов - «Вакуум. метод» - «Нормальный», «Вакуум. метод» - «Массивная течь»).

прослеживаемость течеискателя к Государственному  $1.3 \text{ MIT}$ обеспечивает первичному специальному эталону единицы давления для области абсолютных давлений в диапазоне от  $1.10^{-6}$  до  $1.10^{3}$  Па (ГЭТ 49-2016) в соответствии со структурной схемой прослеживаемости, приведенной в Приложении А к настоящей МП.

1.4 Метод, обеспечивающий реализацию МП: метод компарирования.

# 2 ПЕРЕЧЕНЬ ОПЕРАЦИЙ ПОВЕРКИ

2.1 При проведении поверки должны быть выполнены операции, указанные в таблице 2.1.

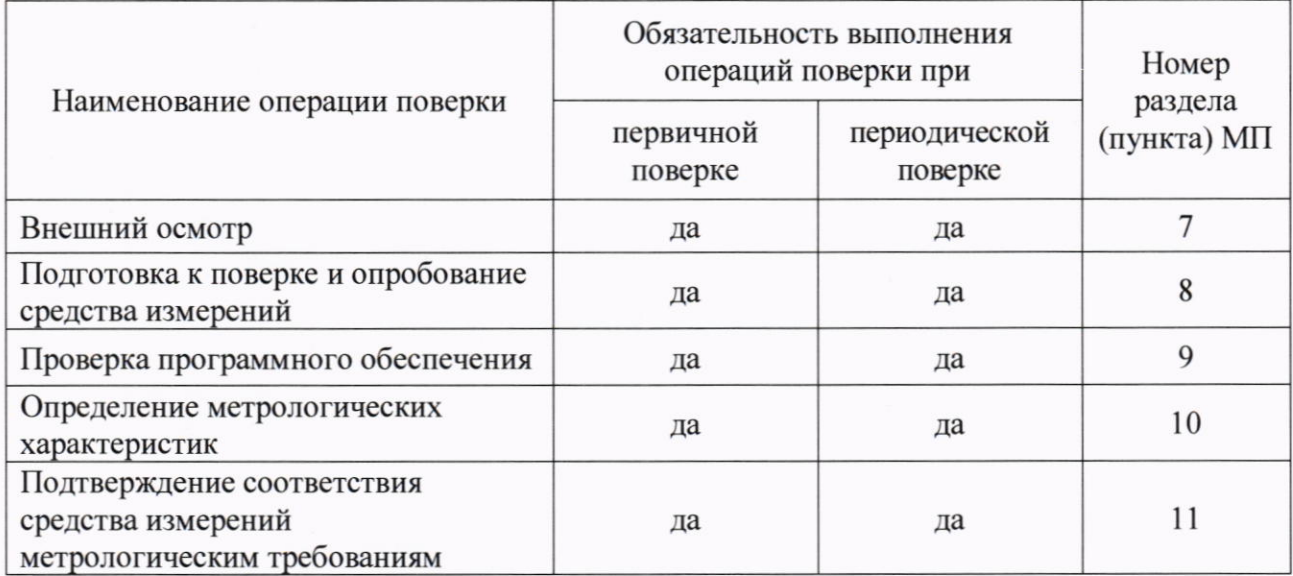

Таблица 2.1 - Операции поверки

2.2 Если при проведении одной из операций поверки получен отрицательный результат, проведение дальнейшей поверки прекращается, результат оформляется в соответствии с р. 12 МП.

# 3 ТРЕБОВАНИЯ К УСЛОВИЯМ ПРОВЕДЕНИЯ ПОВЕРКИ

3.1 При проведении операций поверки должны быть соблюдены следующие условия:

- температура окружающей среды

- относительная влажность воздуха, не более

от +17 °С до +27 °С;  $80\%$ от 84 до 106,7 кПа.

- атмосферное давление

# 4 ТРЕБОВАНИЯ К СПЕЦИАЛИСТАМ, ОСУЩЕСТВЛЯЮЩИМ ПОВЕРКУ

4.1 К проведению поверки допускаются лица, ознакомленные с эксплуатационной документацией поверяемого течеискателя и средств измерений, применяемых в качестве эталона.

4.2 Поверка проводится квалифицированным персоналом лаборатории, прошедшим инструктаж по технике безопасности.

# 5 МЕТРОЛОГИЧЕСКИЕ И ТЕХНИЧЕСКИЕ ТРЕБОВАНИЯ К СРЕДСТВАМ ПОВЕРКИ

5.1 При проведении поверки рекомендуются к применению средства поверки, указанные в таблице 5.1

Таблица 5.1 - Метрологические и технические требования к средствам поверки

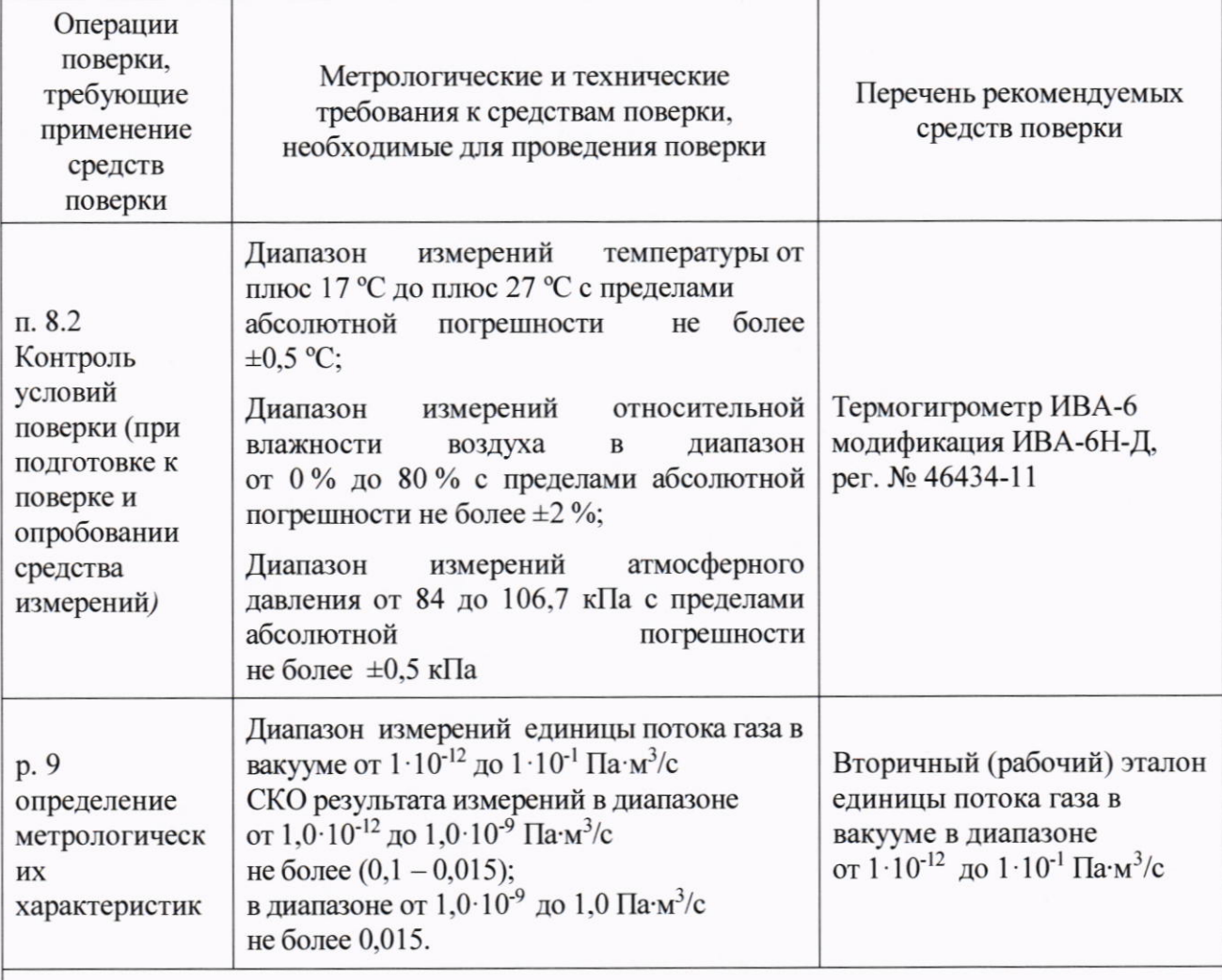

Примечание - Допускается применение аналогичных средств поверки, не приведенных в перечне, с метрологическими и техническими характеристиками обеспечивающими передачу единицы величины поверяемому средству измерений с требуемой точностью.

### ОБЕСПЕЧЕНИЮ БЕЗОПАСНОСТИ 6 ТРЕБОВАНИЯ (УСЛОВИЯ) ПО **ПРОВЕДЕНИЯ ПОВЕРКИ**

6.1 При поверке должны быть соблюдены требования безопасности труда, производственной санитарии и охраны окружающей среды, изложенные в эксплуатационных документах средств поверки и поверяемого средства измерений.

# 7 ВНЕШНИЙ ОСМОТР

7.1 При внешнем осмотре должно быть установлено соответствие поверяемого течеискателя следующим требованиям:

- маркировка, обозначения на органах управления течеискателя должны быть четкими, читаемыми, соответствовать эксплуатационной документации на течеискатель;

- механические повреждения и дефекты (например, трещины, сколы, вмятины), влияющие на правильность функционирования и метрологические характеристики, должны отсутствовать:

- внешний вид должен соответствовать конструктивным требованиям, указанным в эксплуатационной документации на течеискатель;

7.2 Течеискатель считается выдержавшим внешний осмотр, если он соответствует перечисленным выше требованиям.

### 8 ПОЛГОТОВКА К ПОВЕРКЕ И ОПРОБОВАНИЕ СРЕДСТВА ИЗМЕРЕНИЙ

8.1 Подготовка к поверке

8.1.1 Подготовить средства поверки и поверяемый течеискатель к работе в соответствии с их эксплуатационной документацией.

8.2 Контроль условий поверки

8.2.1 При контроле условий поверки выполнить измерения климатических параметров окружающей среды с использованием средств поверки в соответствии с Таблицей 5.1.

8.2.2 Условия окружающей среды должны соответствовать п. 3.1 настоящей МП.

8.3 Опробование

проверку работоспособности 8.3.1 При проведении опробования выполнить течеискателя.

опробование, если подтверждается считают прошедшим 8.3.2 Течеискатель правильность функционирования течеискателя (в соответствии с эксплуатационной документацией на течеискатель).

# 9 ПРОВЕРКА ПРОГРАМНОГО ОБЕСПЕЧЕНИЯ

обеспечения определения 9.1 Проверка программного состоит И3 идентификационного наименования и номера версии программного обеспечения (далее -ПО) течеискателя.

9.2 Для получения сведений об идентификационном наименовании и номере версии ПО включить течеискатель, открыть меню «Сервис», раздел «Информация о течеискателе».

9.3 Течеискатель считают прошедшим проверку ПО, если идентификационное наименование ПО в разделе «Информация о течеискателе» соответствует указанному в описании типа, а номер версии ПО поверяемого течеискателя является не ниже номера версии, указанного в описании типа.

# 10 ОПРЕДЕЛЕНИЕ МЕТРОЛОГИЧЕСКИХ ХАРАКТЕРИСТИК

10.1 Определение диапазона измерений и относительной погрешности измерений потока газа в вакууме.

10.1.1 Включить течеискатель и дожидаться выхода на режим. Для получения более точных результатов измерений обеспечить холостую работу откачных средств, входящих в состав течеискателя, в течение не менее 1 часа.

10.1.2 Переключить «Вакуум. метод» течеискатель режим измерений «Нормальный».

10.1.3 Установить на вход течеискателя меру потока из состава эталона (далее эталонная мера) со значением потока газа в вакууме не ниже  $5 \cdot 10^{-10}$  Па $\cdot$ м<sup>3</sup>/с или меру потока (течь гелиевую) заказчика, с действующими сведениями о результатах поверки в Федеральном информационном фонде по обеспечению единства измерений (далее - ФИФ). Допускается проводить процедуру автоматической калибровки (настройки) течеискателя с помощью меры потока, установленной в течеискатель, если она имеет действующие сведения о результатах поверки в ФИФ или сертификат калибровки (в этом случае необходимо установить на вход течеискателя заглушку и произвести автоматическую калибровку течеискателя в соответствии с руководством по эксплуатации).

10.1.4 Выполнить внешнюю (или внутреннюю) калибровку (настройку) течеискателя.

10.1.5 В соответствии с эксплуатационной документацией (далее - ЭД) течеискателя произвести напуск атмосферы на вход течеискателя.

10.1.6 Отсоединить эталонную меру потока от входа течеискателя (если проводилась внешняя калибровка (настройка) течеискателя). Установить на вход течеискателя эталонную меру потока с диапазоном воспроизведения потока от  $1 \cdot 10^{-12}$  до  $1 \cdot 10^{-9}$  Па $\cdot$ м<sup>3</sup>/с.

10.1.7 Провести измерение в соответствии с ЭД течеискателя. Дождаться установления стабильных показаний, индицируемых на течеискателя. дисплее Зарегистрировать значение потока газа в вакууме эталонной меры, измеренное течеискателем  $Q_{\mu_{3M}}$ .

10.1.8 Выполнить п.10.1.5 настоящей МП.

10.1.9 Отсоединить эталонную меру потока от входа течеискателя. Установить на вход течеискателя эталонную меру потока от  $1 \cdot 10^{-9}$  до  $1 \cdot 10^{-7}$  Па $\cdot$ м<sup>3</sup>/с. Зарегистрировать значение потока газа в вакууме эталонной меры, измеренное течеискателем  $Q_{\text{max}}$ .

10.1.10 Выполнить п.10.1.7 настоящей МП.

10.1.11 Выполнить п.10.1.5 настоящей МП.

10.1.12 Отсоединить эталонную меру потока от входа течеискателя. Установить на вход течеискателя эталонную меру потока от  $1 \cdot 10^{-7}$  до  $1 \cdot 10^{-1}$  Па $\cdot$ м<sup>3</sup>/с. Зарегистрировать значение потока газа в вакууме эталонной меры, измеренное течеискателем  $Q_{\mu\text{3M}}$ .

10.1.13 Выполнить п.10.1.7 настоящей МП.

10.1.14 Выполнить п.10.1.5 настоящей МП.

10.1.15 Переключить течеискатель в режим измерений «Вакуум. метод» - «Массивная течь».

10.1.16 Выполнить пп.10.1.9 - 10.1.12 настоящей МП.

10.1.16 Отсоединить эталонную меру потока от входа течеискателя.

10.1.17 Провести ещё две серии измерений в соответствии с пп.10.1.2 – 10.1.16.

10.1.18 Переключить течеискатель в режим измерений «Вакуум. метод» «Нормальный». Установить на вход течеискателя специальную заглушку. Выключить течеискатель.

#### **ИЗМЕРЕНИЙ** 11 ПОДТВЕРЖДЕНИЕ **СООТВЕТСТВИЯ СРЕДСТВА** МЕТРОЛОГИЧЕСКИМ ТРЕБОВАНИЯМ

11.1 Обработка результатов измерений

11.1.2 Рассчитать относительную погрешность измерений потока газа в вакууме течеискателя для каждой эталонной меры по формуле:

$$
\delta = \frac{Q_{H3M} - Q_{3T}}{Q_{3T}} \cdot 100\% \tag{1}
$$

где:  $Q_{\text{H3M}}$  - значение потока газа в вакууме эталонной меры, измеренное течеискателем  $\prod$ а·м<sup>3</sup>/с.,

 $Q_{3T}$  – действительное значение потока газа в вакууме эталонной меры, Па $\cdot$ м<sup>3</sup>/с

11.1.3 Результаты поверки считаются положительными, если значение относительной погрешности измерений потока газа в вакууме для каждой эталонной меры в режимах измерений:

- «Вакуум. метод» - «Нормальный» не превышает  $\pm (0.15 + Q_{HIM}/Q_{H3M}) \cdot 100\%$ ;

- «Вакуум. Метод» - «Массивная течь» не превышает  $\pm$  50 %.

11.2 Критерии соответствия средства измерений метрологическим требованиям

11.2.1 Критерием соответствия средства измерений метрологическим требованиям является соответствие требованиям разделов 7, 8, 9 и положительный результат проверки п. 11.1.3 настоящей МП. При соблюдении всех требований результат поверки считают положительным, течеискатель допускается к применению для измерений потока газа в вакууме.

### 12 ОФОРМЛЕНИЕ РЕЗУЛЬТАТОВ ПОВЕРКИ

12.1 Результаты поверки подтверждаются сведениями о результатах поверки в Федеральном информационном фонде по обеспечению единства измерений.

12.2 При положительных результатах поверки, в соответствии с заявлением владельца средства измерений или лица, представившего средство измерений, оформляется свидетельство о поверке, и (или) в паспорт средства измерений вносится запись о проведенной поверке, заверяемая подписью поверителя с расшифровкой подписи (фамилия, инициалы), наносится знак поверки и указывается дата поверки.

12.3 При отрицательных результатах поверки, в соответствии с заявлением владельца средства измерений или лица, представившего средство измерений, оформляется извещение о непригодности к применению средства измерений.

12.4 Протокол поверки оформляется в соответствии с заявлением владельца средства измерений или лица, представившего средство измерений.

### Приложение А

Структура схема прослеживаемости к ГЭТ 49-2016 течеискателей масс - спектрометрических гелиевых ZQJ-Vactron

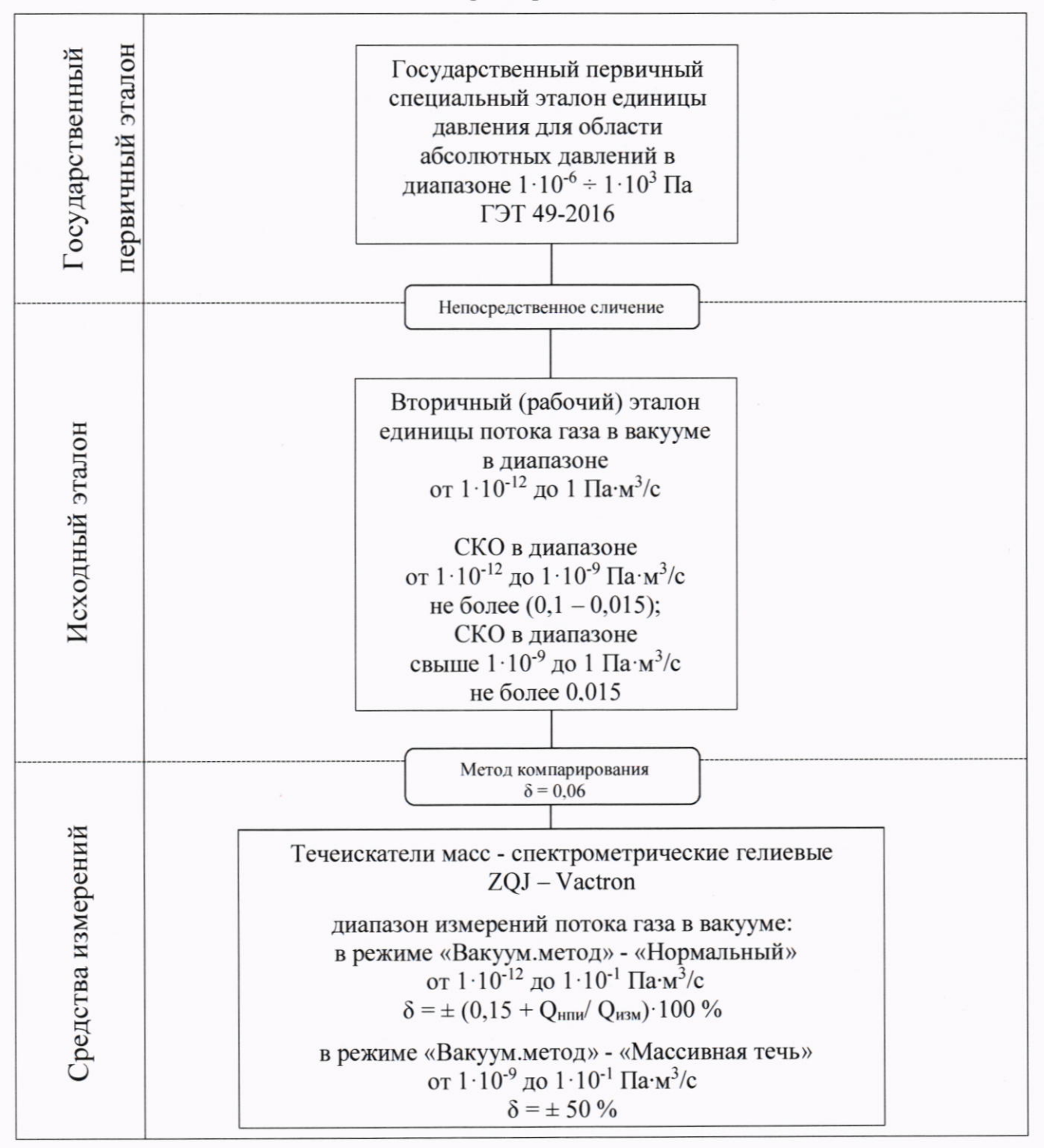